The source code below is for a simple program named **proc\_run** , which takes an integer argument and will run successfully on a Linux system when located in the working directory and started from a shell prompt as shown: (see the reference pages for system call details)

```
-bash-3.00$ ./proc_run 5
```

```
int main(int argc, char* argv[]){
        int arg;
        char nstr[10];
       print(f("LEVEL: %s\n", argv[1]);<br>arg = atoi(argv[1]);// convert arg string to int
        --arg; // decrement arg value
        sprintf(nstr, "%d", arg); // convert int to arg string
        if(arg){ 
           switch(fork()){
              case -1:
                       exit(0);
              case 0:
                       execl("./proc_run", "proc_run", nstr, NULL);
 }
 }
        wait(NULL);
        printf("LEVEL: %s PROC IS DONE\n", argv[1]);
}
```
- **A. Write all the output** that will be generated when this program is run with the shell command shown above:
- **B.** Although we expect the **fork()** calls made above to succeed, in general, what could lead to a **fork() call failing ?**

```
int main(int argc, char* argv[]){
         int arg;
         char nstr[10];
        printf("LEVEL: %s\n", argv[1]);
         arg = atoi(argv[1]); // convert arg string to int
                                         // decrement arg value<br>// convert int to arg string
        sprintf(nstr, "%d", arg);
         if(arg){ 
            switch(fork()){
               case -1:
                        exit(0);
               case 0:
            execl("./proc_run", "proc_run", nstr, NULL);<br>}
 }
 }
        wait(NULL);
        printf("LEVEL: %s PROC IS DONE\n", argv[1]);
}
```
- **A. Write all the output** that will be generated when this program is run with the shell command shown above:
	- **LEVEL 5 LEVEL 4 LEVEL 3 LEVEL 2 LEVEL 1 LEVEL 1 PROC IS DONE LEVEL 2 PROC IS DONE LEVEL 3 PROC IS DONE LEVEL 4 PROC IS DONE LEVEL 5 PROC IS DONE**
- **B.** Although we expect the **fork()** calls made above to succeed, in general, what could lead to a **fork() call failing ?**

**fork() can fail when the system is out of resources (mem, swap) or a process limit is hit (too many user processes)**

**Exceptions** are delivered to a processor under a variety of circumstances. In all cases, when the exception is delivered and the processor recognizes it, the thread that is currently running on that processor **is diverted from its code path into an exception code path** (typically changing address space from user mode into kernel mode). Exception code paths are generally activated via a **vectoring** mechanism, as we have discussed in class.

- **A.** Exceptions are broadly **categorized** as either **synchronous or asynchronous**. **Explain the difference** between the two types of exceptions, and **provide an actual example of each type.**
- **B.** An **running thread** tries to execute an instruction that **dereferences a NULL pointer**, which results in that thread running an **exception handler** in the kernel.
	- **1)** What **specific kind** of an exception is this event ?
	- **2)** When the **exception handler completes** and returns back to the code of the running thread**, which instruction** will the running thread **start to execute ?**

C. **Consider a** CPU **that is currently executing an** IDLE **thread in** user space **at a time when a local disk controller has just completed transferring disk blocks from a disk into memory, and has sent an** interrupt **to that CPU. Between the executions of each instruction of the IDLE thread, the CPU checks for interrupts, and when it finds this one it** forces the IDLE thread **into the kernel to run the exception handler for this event. Can the IDLE thread** lose the CPU now **while in the kernel (i.e. can a context switch happen here), or** must the IDLE thread return to user mode **after completing the exception code ?**  Explain your answer**.**

**A.** Exceptions are broadly **categorized** as either **synchronous or asynchronous**. **Explain the difference** between the two types of exceptions, and **provide an actual example of each type.**

### **Sync – divide by zero – caused by instruction execution**

### **Async – disk controller interrupt – external event**

- **B.** An **running thread** tries to execute an instruction that **dereferences a NULL pointer**, which results in that thread running an **exception handler** in the kernel.
	- **1)** What **specific kind** of an exception is this event ?

## **This is a FAULT**

- **2)** When the **exception handler completes** and returns back to the code of the running thread**, which instruction** will the running thread **start to execute ? Attempt to re-execute the offending instruction**
- **C.** Consider a **CPU** that is currently executing an **IDLE** thread in **user space** at a time when a local disk controller has just completed transferring disk blocks from a disk into memory, and has sent an **interrupt** to that CPU. Between the executions of each instruction of the IDLE thread, the CPU checks for interrupts, and when it finds this one it **forces the IDLE thread** into the kernel to run the exception handler for this event. Can the IDLE thread **lose the CPU now** while in the kernel (i.e. can a context switch happen here), or **must the IDLE thread return to user mode** after completing the exception code ? **Explain your answer**.

# **IDLE thread may be pre-empted, and not get back to user run state for a while, but cannot block**

The following shows the original sources for a simple **masm** program to be built from **two separate source files**. It also shows the object files produced when each is assembled with **masm** using the **–o** flag.

#### **A SIMPLE MAIN PROGRAM**

**bash-2.05\$ cat main1.asm** main: lodd arg1: push lodd arg2: push call myadd: stod rslt: halt .LOC 10 arg1: 25 arg2: 75 rslt: 0

#### **A SIMPLE EXTERNAL FUNCTION**

**bash-2.05\$ cat myadd.asm** myadd: lodl 1 addl 2 addd bias: retn bias: 100

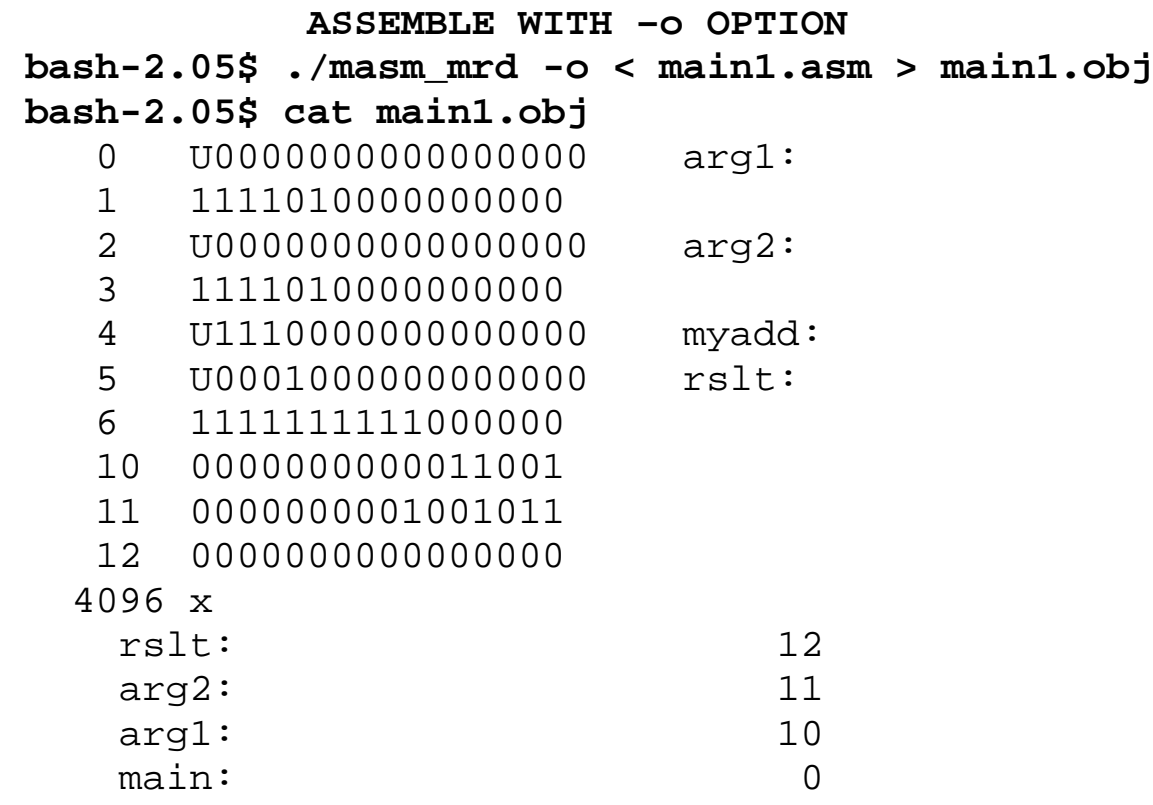

**ALSO ASSEMBLED WITH –o OPTION**

**bash-2.05\$ ./masm\_mrd -o < myadd.asm > myadd.obj**

- **bash-2.05\$ cat myadd.obj**
	- 0 1000000000000001
	- 1 1010000000000010
	- 2 U0010000000000000 bias:
	- 3 1111100000000000
	- 4 0000000001100100
	- 4096 x

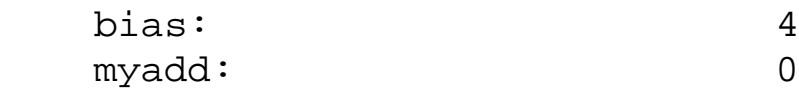

If you built a **linker program** (just as you did in assignment #6), and linked these two separate object files into an **executable binary output file** so the first executable instruction from the file **main1.asm** was placed **at location 0** in the executable, that output file would have **18 lines of 16 bit entries**. The **first 4** of these entries are provided below, **you must fill in the last 14**.

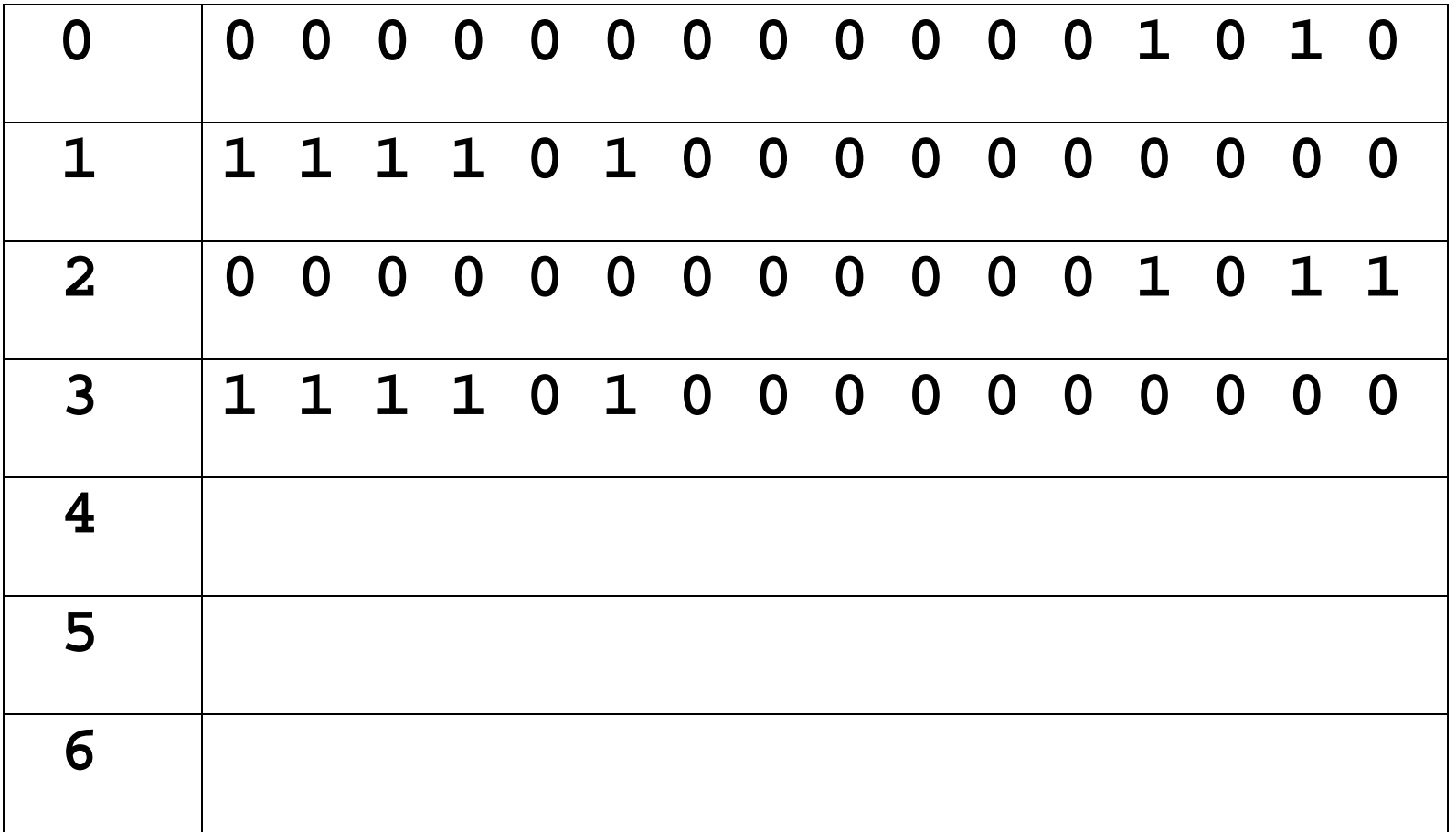

### **Executable Content**

- **0** 0000000000001010 **1** 1111010000000000
- **2** 0000000000001011
- **3** 1111010000000000
- **4** 1110000000001101
- **5** 0001000000001100
- **6** 1111111111000000
- **7** 1111111111111111
- **8** 1111111111111111
- **9** 1111111111111111
- **10** 0000000000011001
- **11** 0000000001001011 **12** 0000000000000000
- **13** 1000000000000001
- **14** 1010000000000010
- **15** 0010000000010001
- **16** 1111100000000000
- **17** 0000000001100100

# **Corresponding code**

- main: lodd arg1: push lodd arg2: push call myadd: stod rslt: halt  $.$ LOC 10
- arg1: 25 arg2: 75 rslt: 0 myadd: lodl 1 addl 2 addd bias: retn bias: 100